<sup>ФИО: Комин**Андрйдотрерс**тво науки и высшего образования российской федерации</sup> Должность ректор<br>Дата подведеральное государственное бюджетное образовательное учреждение высшего образования Дата подписания: 25.10.2023 10:38:07 Уникальный программный ключ:

f6c6d686f0c899fdf76a1e<del>d1p1pMobperet\$D1e66VhaperBennes</del> c<mark>eльскохозяйственная академия»</mark>

# **УТВЕРЖДАЮ**

Декан института лесного и лесопаркового хозяйства \_\_\_\_\_\_\_\_О.Ю. Приходько 27 января 2022 г.

# **РАБОЧАЯ ПРОГРАММА УЧЕБНОЙ ДИСЦИПЛИНЫ (МОДУЛЯ) Информационные технологии**

Уровень основной профессиональной образовательной программы – бакалавриат Направление подготовки 35.03.01 Лесное дело

Направленность (профиль) Лесопарковое хозяйство

Форма обучения очная, заочная

Институт лесного и лесопаркового хозяйства

Статус дисциплины – относится к части, Обязательная часть – Б1.О.27

Курс 2 Семестр 4

Учебный план набора 2022 г. и последующих лет

Распределение рабочего времени:

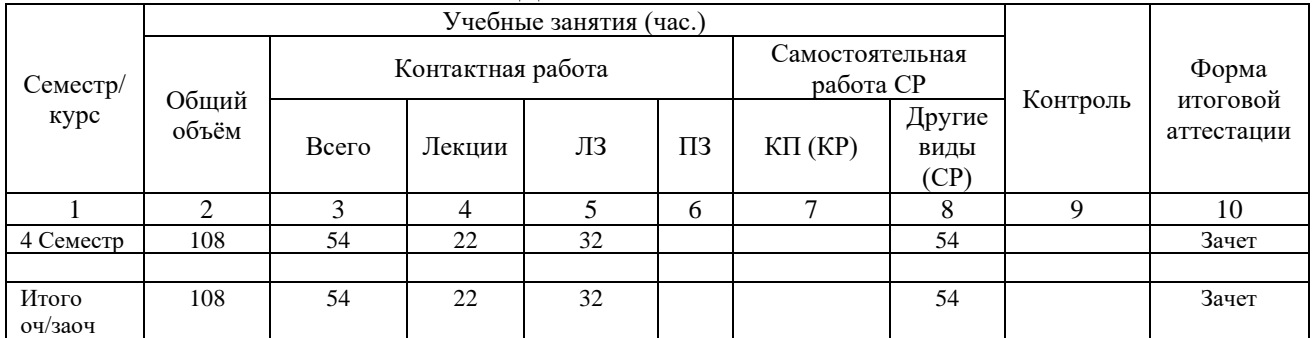

#### **РАСПРЕДЕЛЕНИЕ ПО СЕМЕСТРАМ**

Общая трудоёмкость в соответствии с учебным планом в зачётных единицах 3 ЗЕТ.

### **Лист согласований**

Рабочая программа составлена с учетом требований Федерального Государственного образовательного стандарта высшего образования (ФГОС 35.03.01) по направлению подготовки 35.03.01 Лесное дело, утвержденного от 26 июля 2017 г. № 706, (ред. от 08.02.2021) (зарегистрировано 16.08.17 г. № 47807),

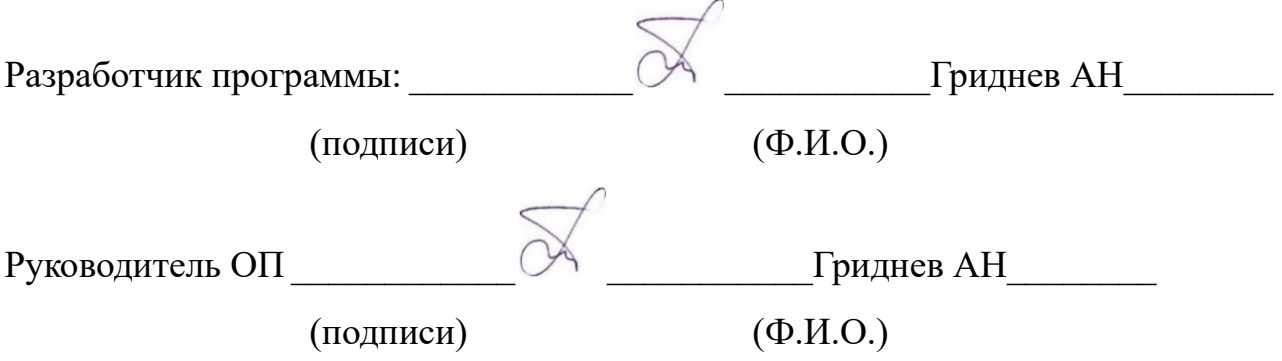

Рабочая программа одобрена на совете Института лесного и лесопаркового хозяйства, протокол № 5 от 27 января 2022 г.

# **1 Цели и задачи дисциплины (модуля)**

**Цель** – приобретение теоретических знаний по информатике, знакомство с современными информационными технологиями.

**Задачи:** изучение основ информационных технологий, ознакомление с архитектурой, технико-эксплуатационными характеристиками и программным обеспечением компьютеров, приобретение навыков работы с операционной системой Windows и программами, работающими в этой среде: текстовым редактором Word, электронными таблицами Excel и базами данных MS Access.

# **2 Место дисциплины (модуля) в структуре образовательной программы**

Дисциплина «Информационные технологии» относится к части, Обязательная часть – Б1.О.27

# **3 Перечень планируемых результатов обучения по дисциплине (модулю), соотнесенных с планируемыми результатами освоения образовательной программы**

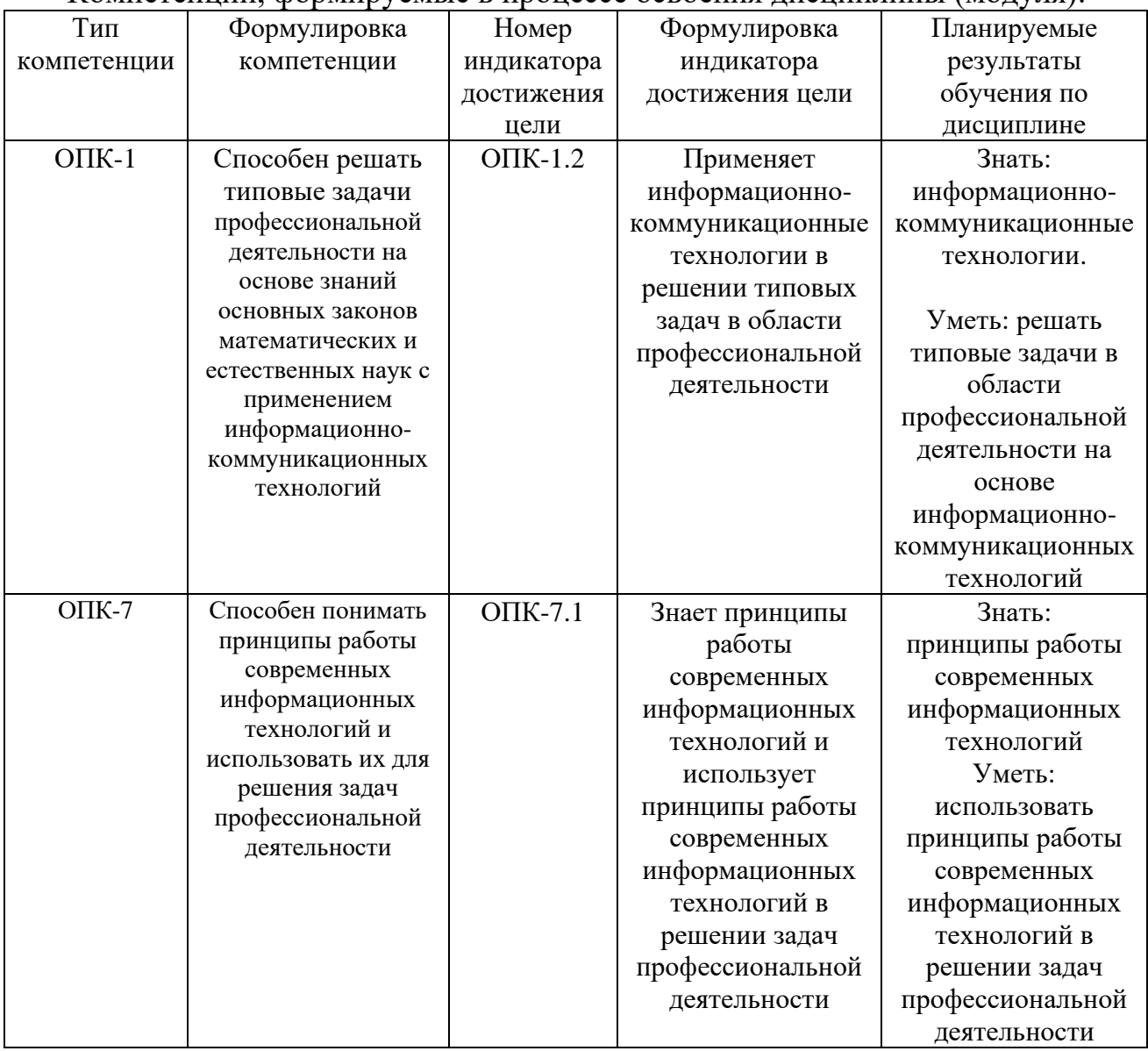

Компетенции, формируемые в процессе освоения дисциплины (модуля):

# **4 Объем дисциплины (модуля) в зачетных единицах с указанием количества академических часов, выделенных на контактную работу обучающихся с преподавателем (по видам учебных занятий) и на самостоятельную работу обучающихся**

Общая трудоемкость дисциплины составляет 3 зачетные единицы. Распределение учебной нагрузки.

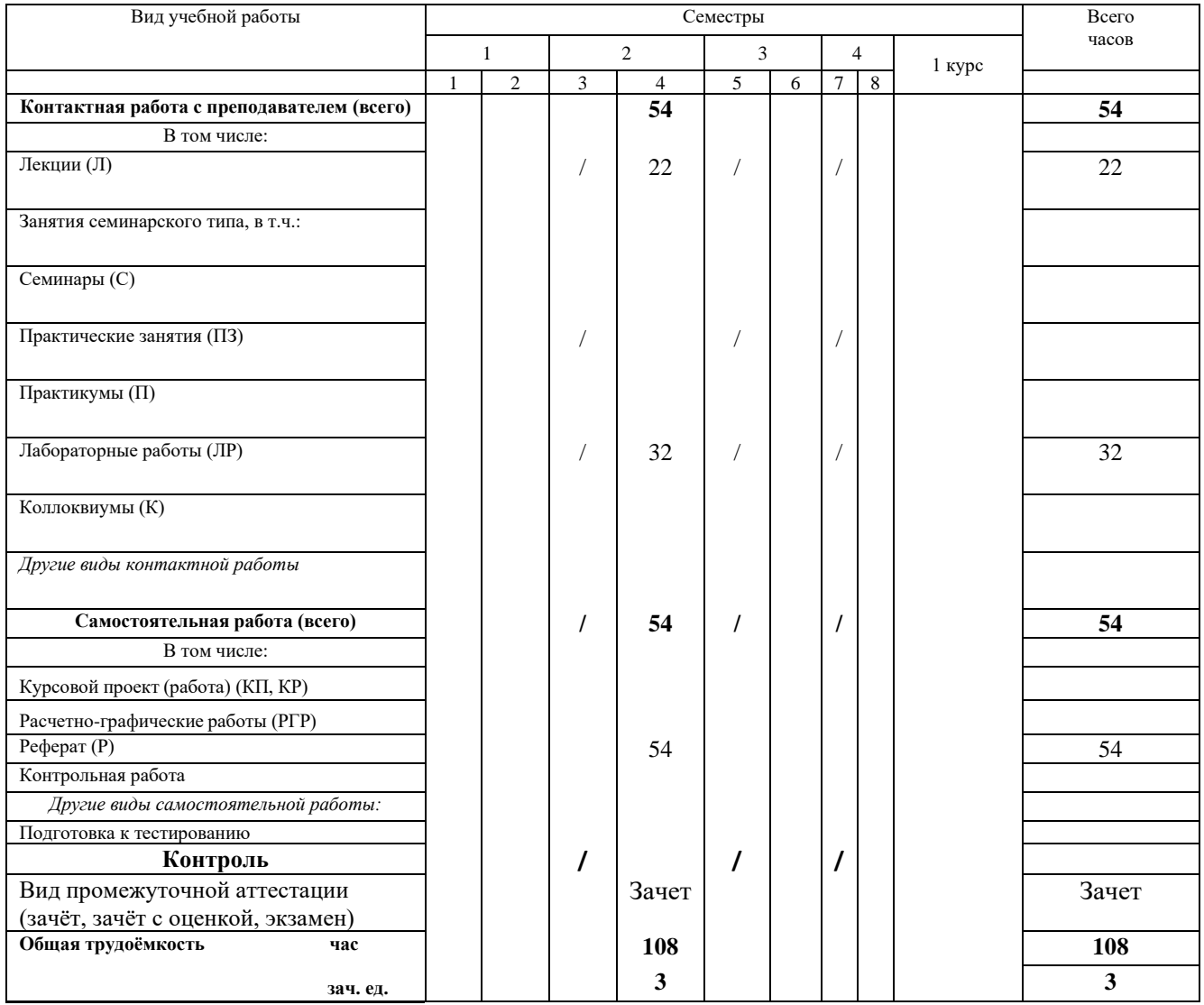

# **5 Содержание дисциплины (модуля), структурированное по темам (разделам) с указанием отведенного на них количества академических часов и видов учебных занятий**

# *5.1 Содержание разделов (модулей) дисциплины*

Методологической основой дисциплины является осмысление процесса получение профессии, процесса становления личности, ее самоутверждение, воспитание деловой активности и коммуникативности, психологической совместимости, умение работать в команде.

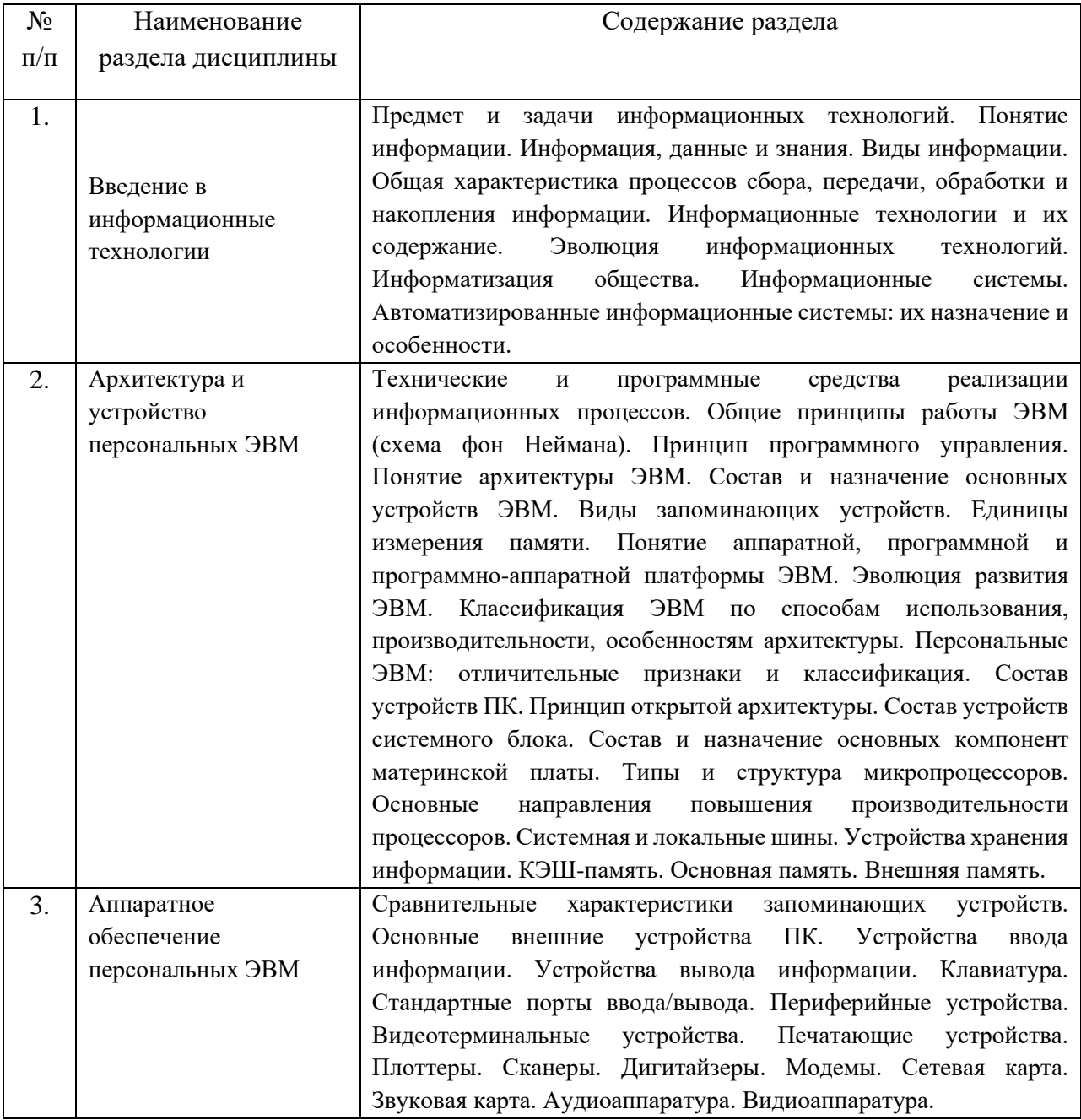

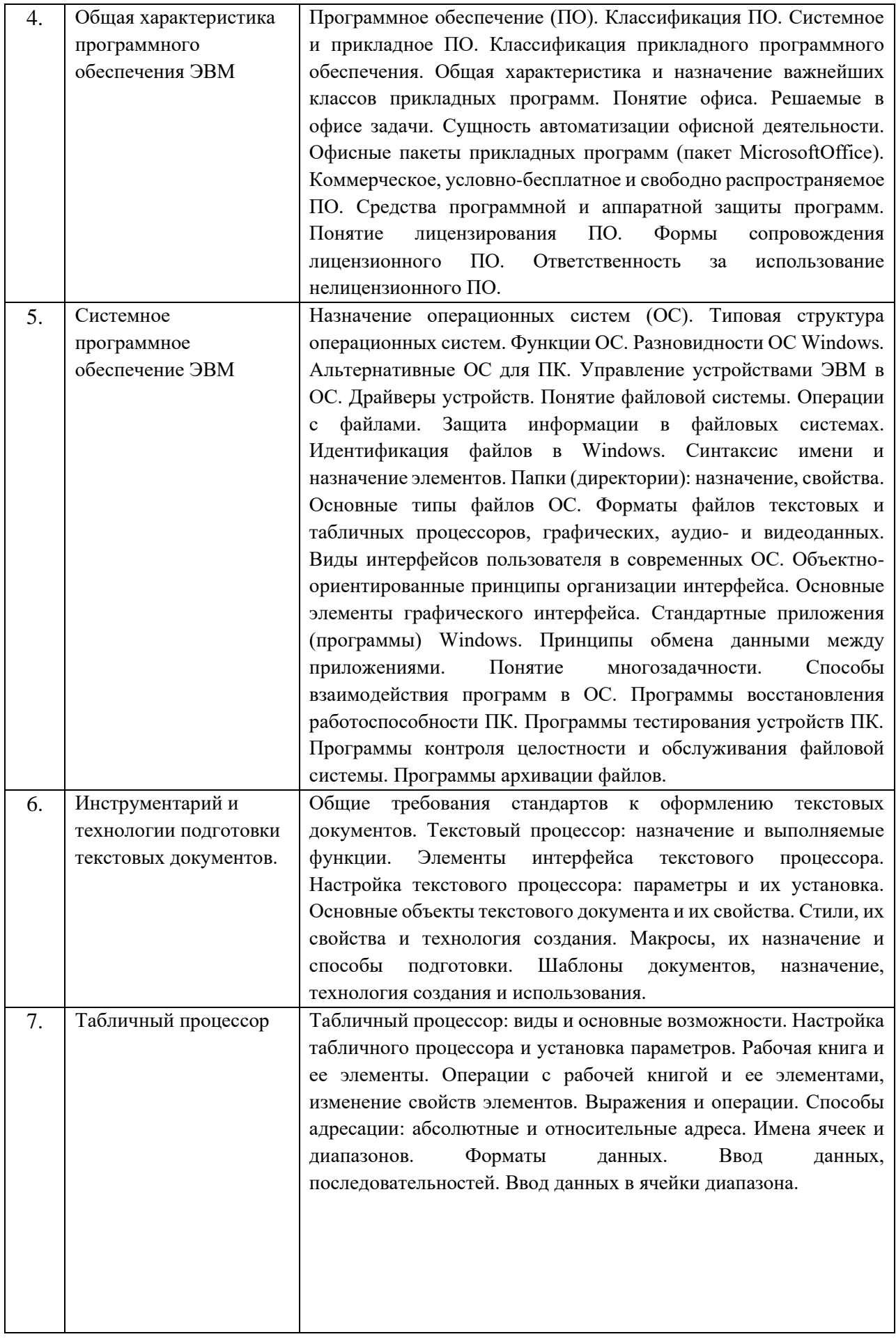

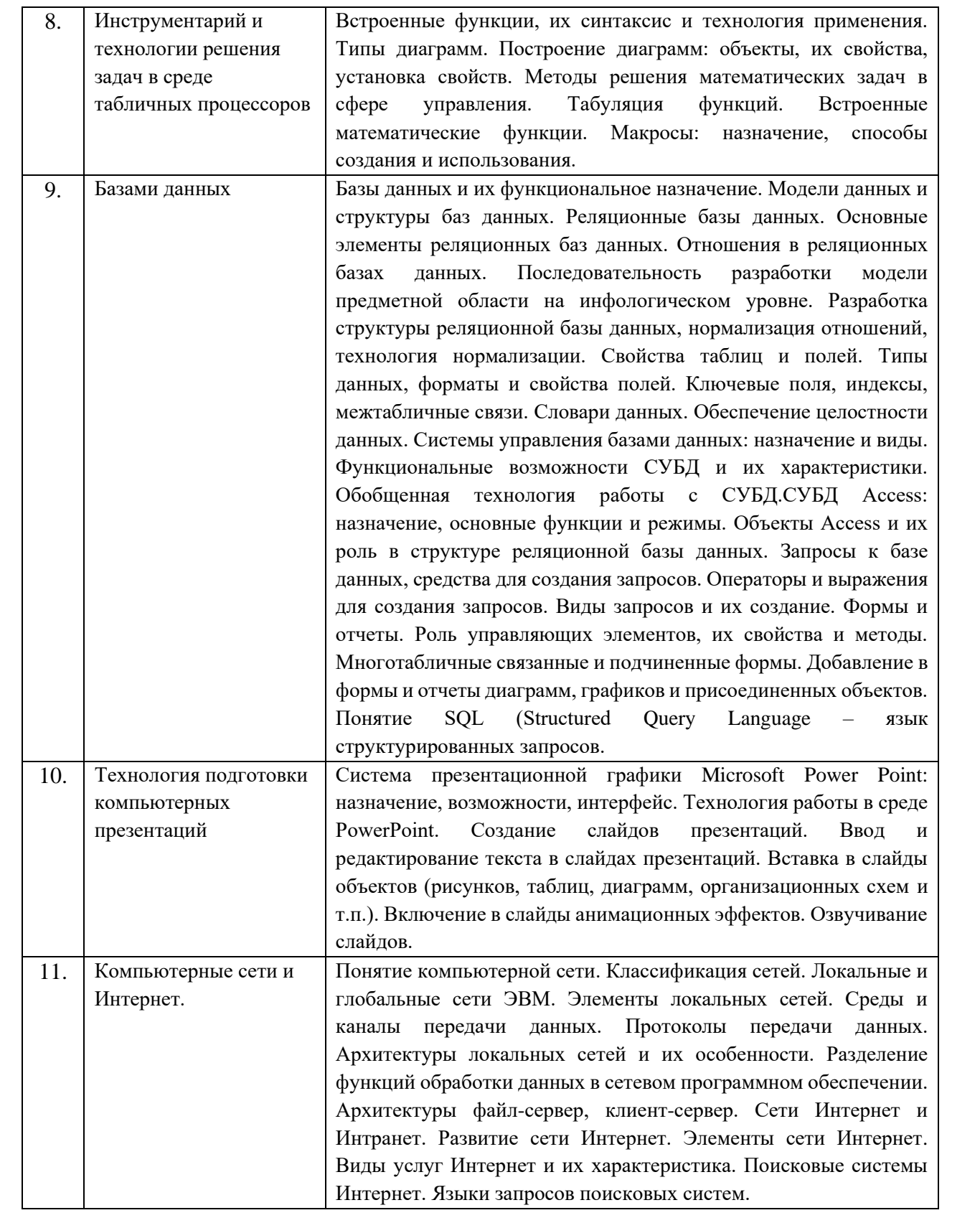

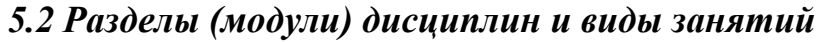

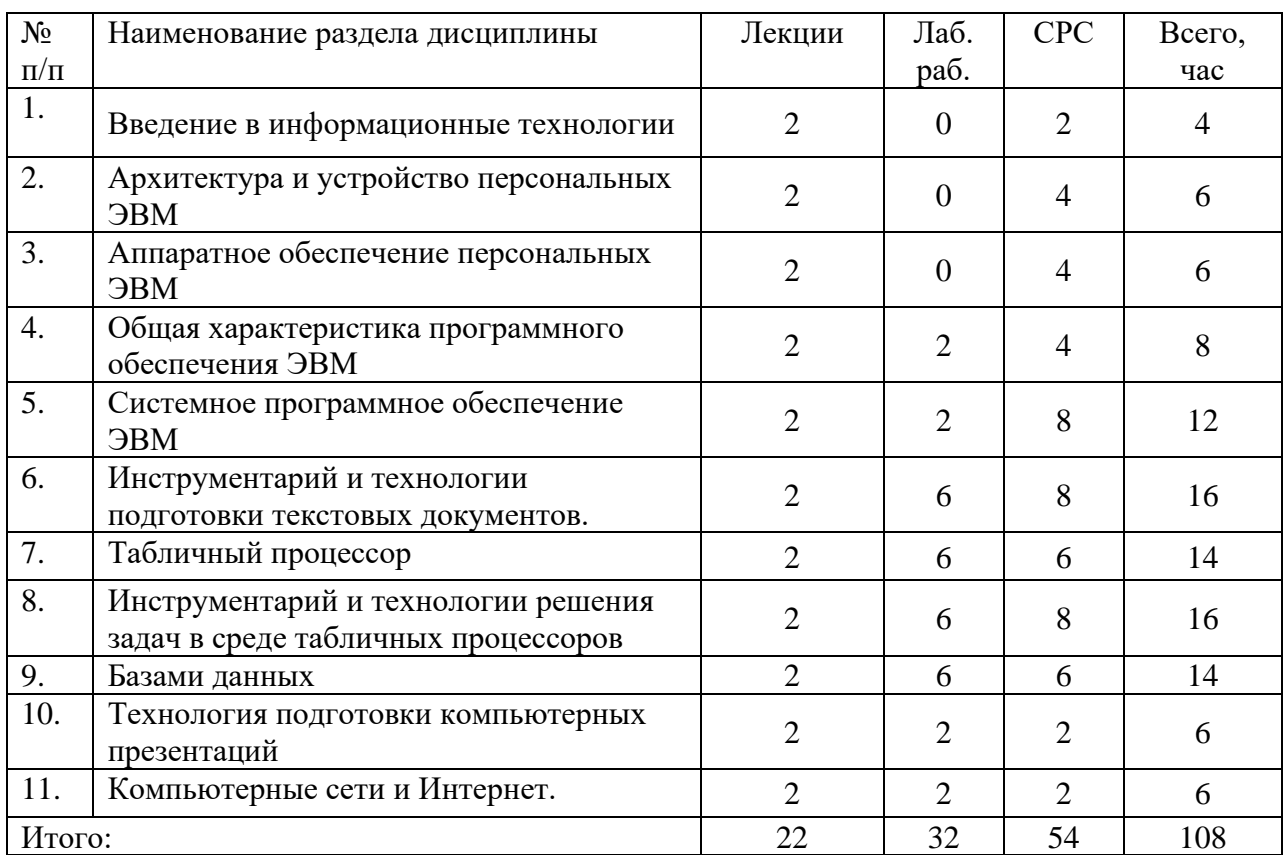

# *5.3 Разделы (модули) дисциплины и междисциплинарные связи с обеспечиваемыми (последующими) дисциплинами*

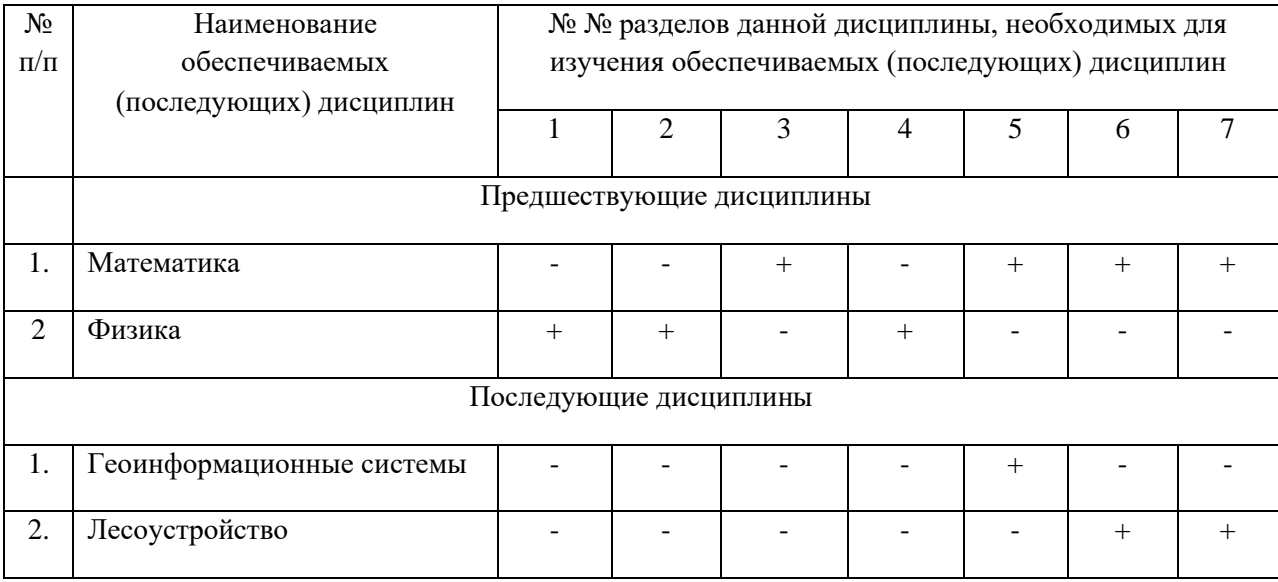

# **6 Методы и формы организации обучения**

# **Технологии интерактивного обучения при разных формах занятий в часах**

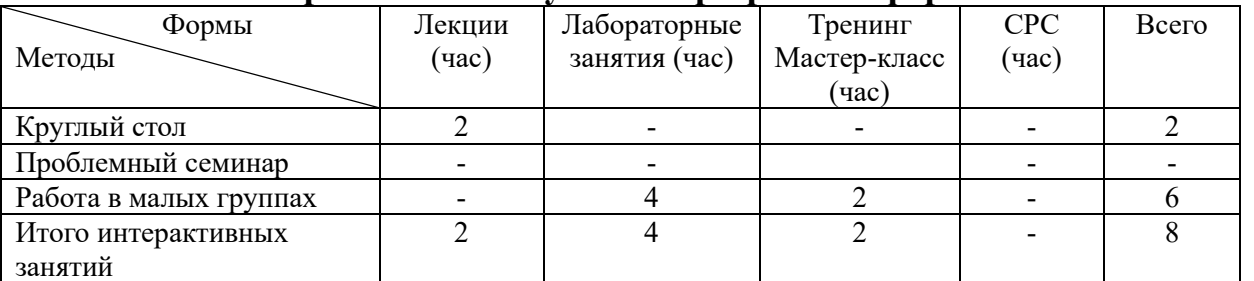

#### **6.1. Применение активных и интерактивных методов обучения**

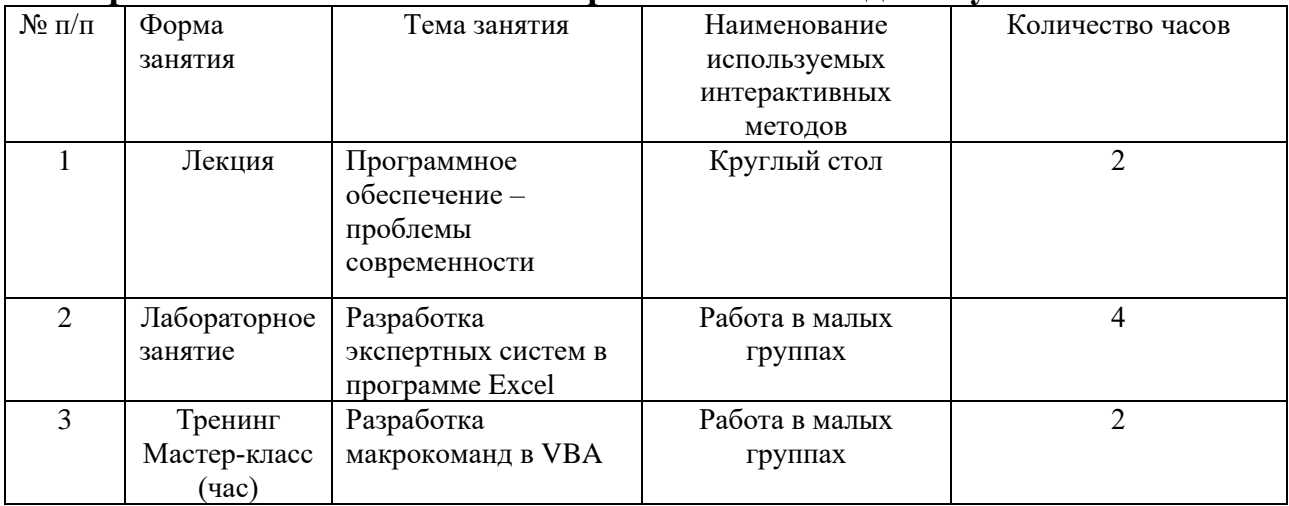

# **7 Лабораторный практикум**

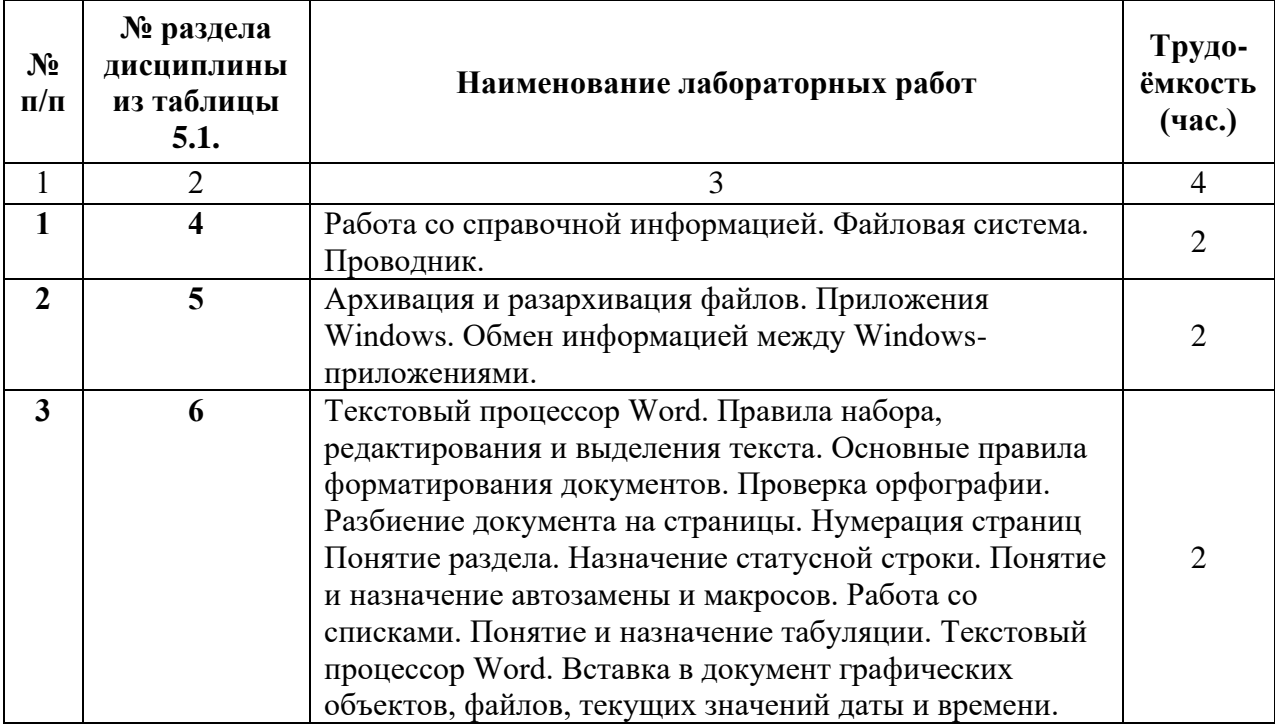

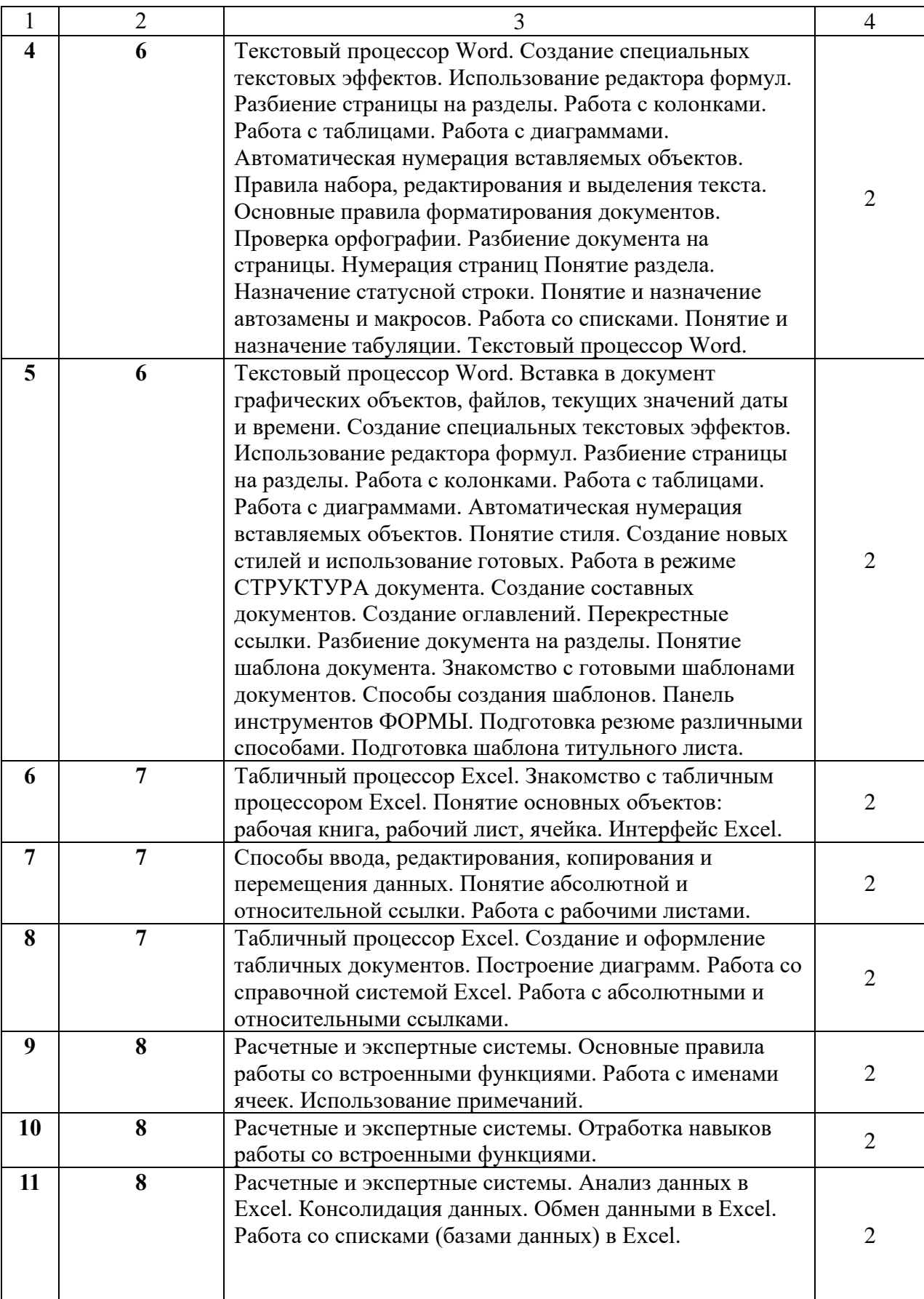

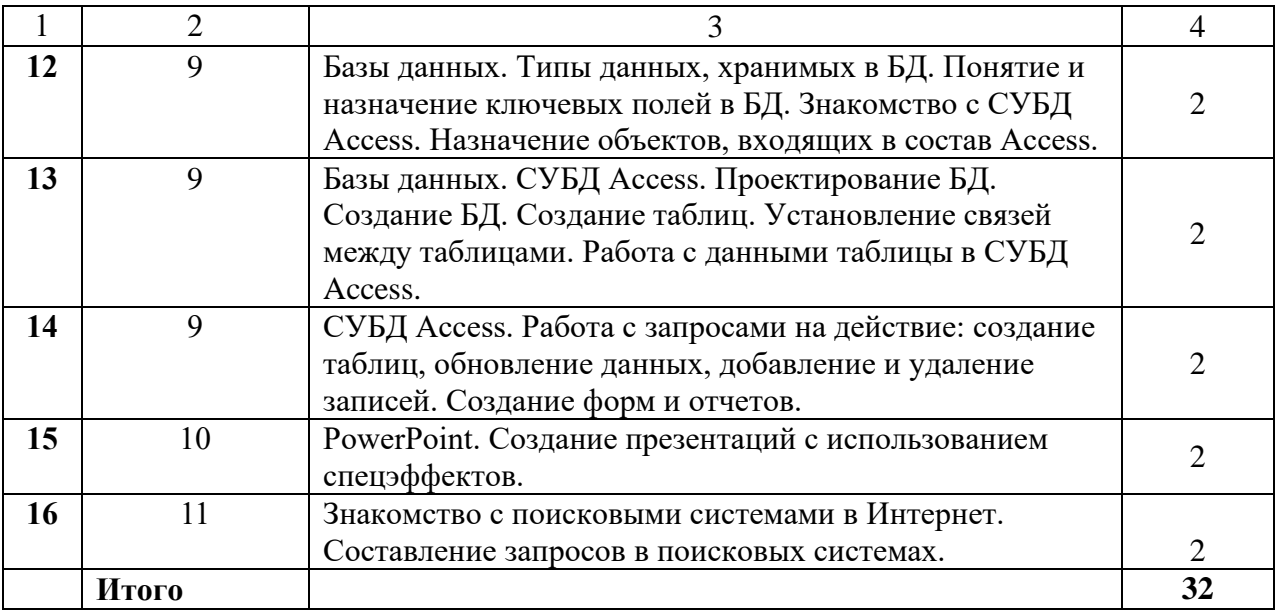

# **8 Практические занятия – не предусмотрены учебным планом**

# **9 Самостоятельная работа**

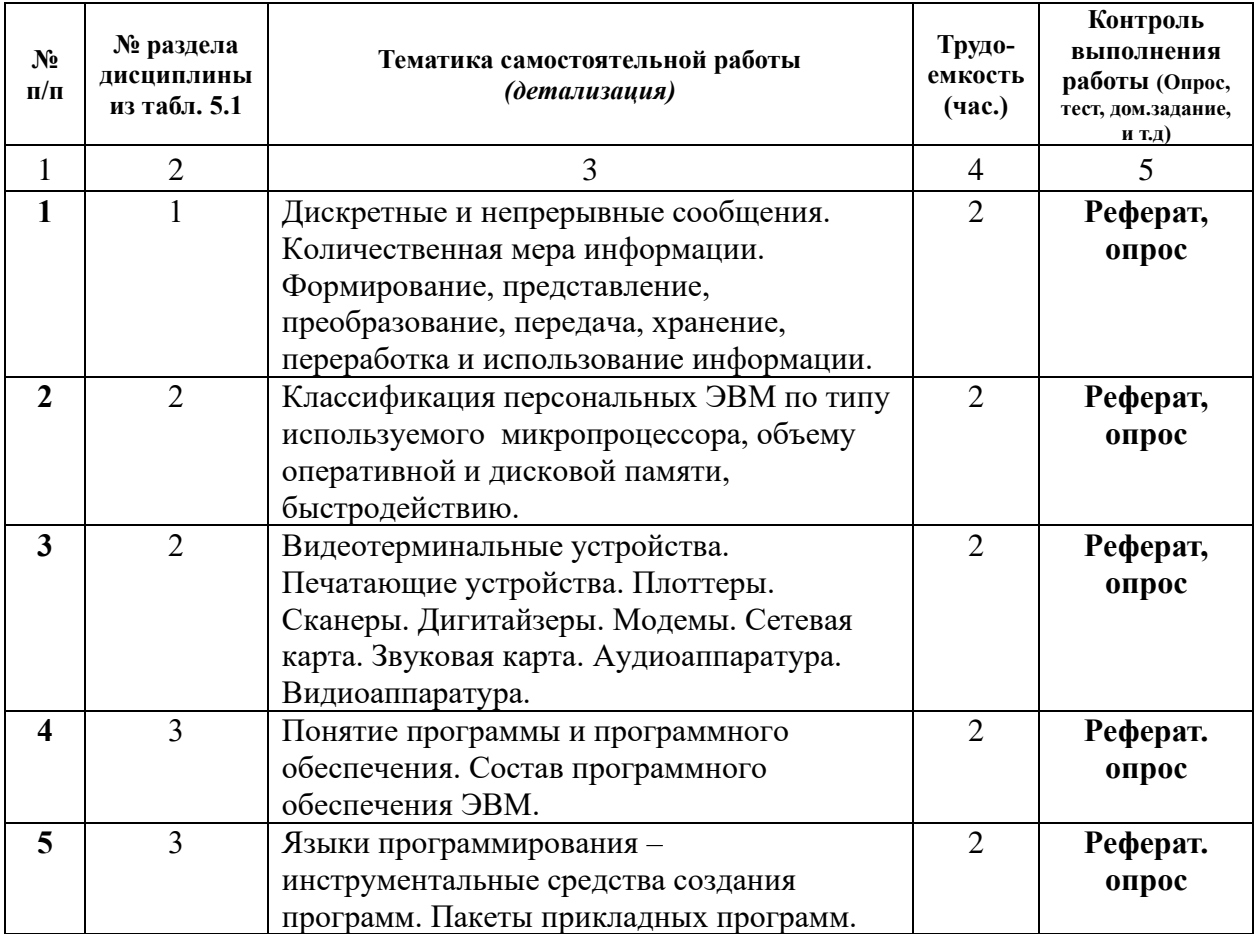

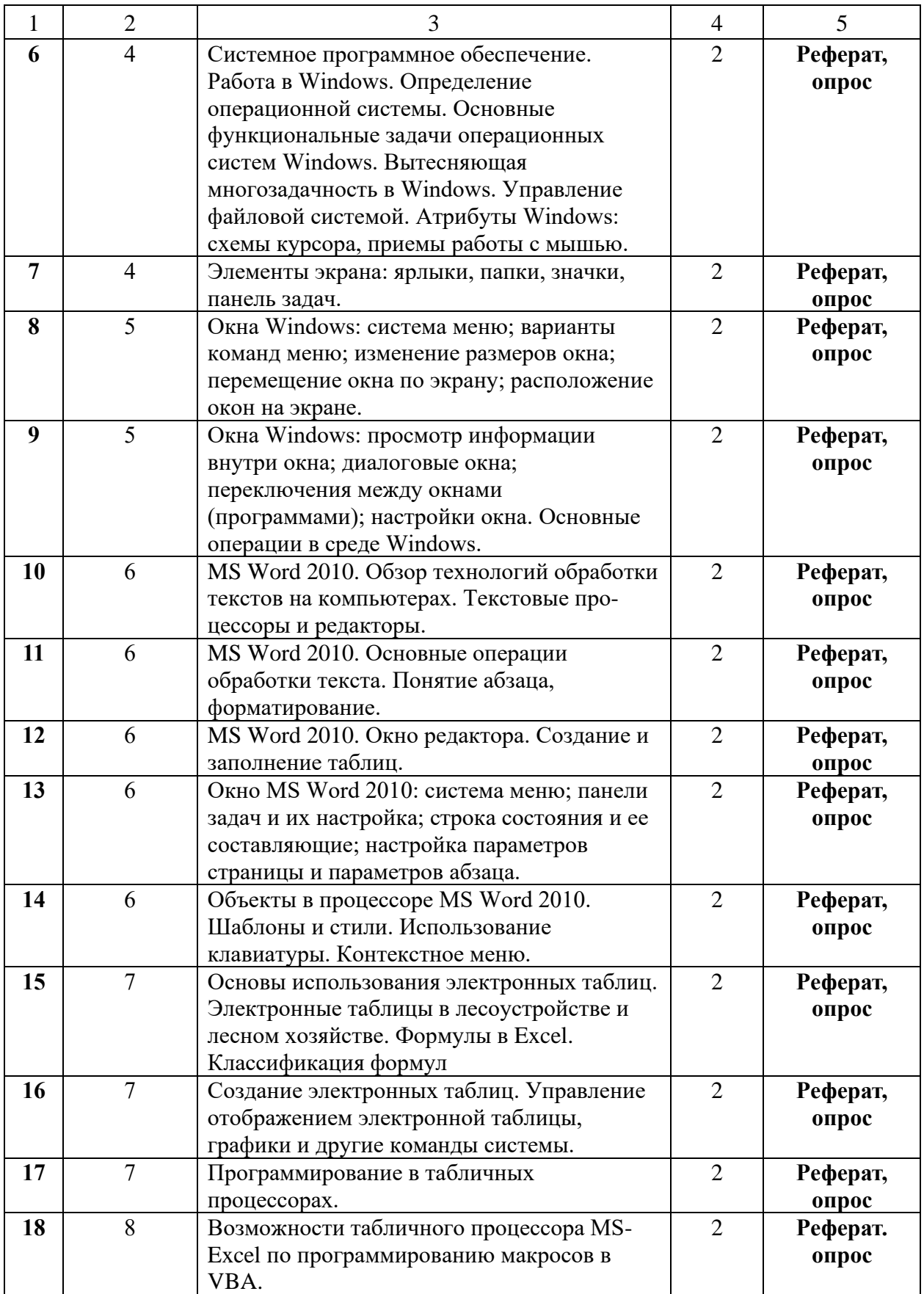

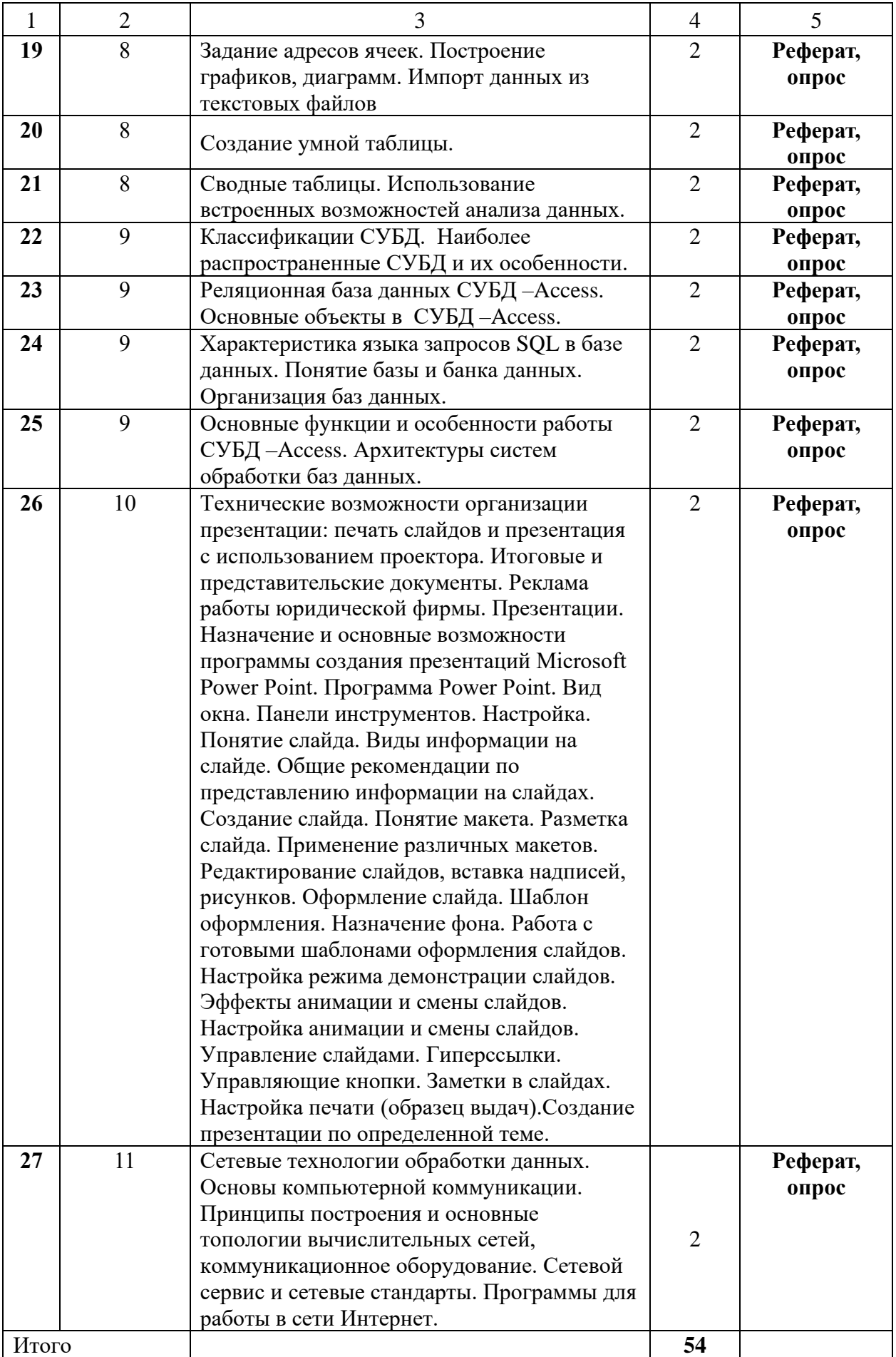

### **10. Примерная тематика курсовых работ**

Не предусмотрено планом.

# **11. Перечень основной и дополнительной учебной литературы, необходимой для освоения дисциплины (модуля)**

### *11.2 Основная литература*

1 Гаврилов, М.В. Информатика и информационные технологии: учебник / М.В. Гаврилов,

В. А. Климов. – 2-е изд., испр. и доп. – М.: Юрайт, 2011.– 350 с.

2 Гриднев, А.Н. Информационные технологии. текстовый редактор Microsoft Word-2013: учебное пособие. – Направление подготовки – 35.03.01. Лесное дело, профиль – Лесное хозяйство / А. Н. Гриднев. – Уссурийск: ПГСХА, 2020. – 213 с.

#### *a. Дополнительная литература*

- 3 Степанов, А.Н. Информатика: Базовый курс для студентов гуманитарных специальностей высших учебных заведений / А.Н. Степанов. – СПб: Питер, 2011. – 720с. – (Для бакалавров и специалистов. Учебник для вузов). Мо. и н. РФ
- 4 ИНФОРМАЦИОННЫЕ ТЕХНОЛОГИИ. СОЗДАНИЕ И РЕДАКТИРОВАНИЕ ТЕКСТОВ НА КОМПЬЮТЕРЕ (на примере текстового редактора Microsoft Word): методические указания для лабораторной работы обучающимися. – Направление подготовки – 35.03.01 Лесное дело. – Профиль – Лесное хозяйство / А. Н. Гриднев; ФГБОУ ВО ПГСХА. – Уссурийск, 2020. – 40 с.
- 5 ИНФОРМАЦИОННЫЕ ТЕХНОЛОГИИ. ЭЛЕКТРОННЫЕ ТАБЛИЦЫ НАЗНАЧЕНИЕ И ОСНОВНЫЕ ФУНКЦИИ (на примере электронного редактора Microsoft Excel: методические указания для лабораторной работы обучающимися. – Направление подготовки – 35.03.01 Лесное дело. – Профиль – Лесное хозяйство / А. Н. Гриднев; ФГБОУ ВО ПГСХА. – Уссурийск, 2020. – 58 с.
- 6 ИНФОРМАЦИОННЫЕ ТЕХНОЛОГИИ. ACCESS СИСТЕМА УПРАВЛЕНИЯ БАЗАМИ ДАННЫХ (СУБД). Часть I - Пользовательский режим: методические указания для лабораторной работы обучающимися. – Направление подготовки – 35.03.01 Лесное дело. – Профиль – Лесное хозяйство / А. Н. Гриднев; ФГБОУ ВО ПГСХА. – Уссурийск,  $2020. - 81$  c.
- 7 ИНФОРМАЦИОННЫЕ ТЕХНОЛОГИИ. ACCESS СИСТЕМА УПРАВЛЕНИЯ БАЗАМИ ДАННЫХ (СУБД). Работа с таблицами. Часть II – Проектный режим: методические указания для лабораторной работы обучающихся. – Направление подготовки – 35.03.01 Лесное дело. – Профиль – Лесное хозяйство / А. Н. Гриднев; ФГБОУ ВО ПГСХА. – Уссурийск, 2020. – 51 с.
- 8 КОМПЬЮТЕРНАЯ ГРАФИКА В ОФОРМЛЕНИИ ПРЕЗЕНТАЦИЙ. ГРАФИЧЕСКИЙ РЕДАКТОР GIMP: методические указания для лабораторной работы обучающимися. – Направление подготовки – 35.03.01 Лесное дело. – Профиль – Лесное хозяйство / А. Н. Гриднев; ФГБОУ ВО ПГСХА. – Уссурийск, 2020. – 83 с.

### *11.3 Методические указания для обучающихся по освоению дисциплины (модуля)*

1. ИНФОРМАЦИОННЫЕ ТЕХНОЛОГИИ: методические указания по освоению дисциплины обучающимися. – Направление подготовки – 35.03.01 Лесное дело. – Профиль – Лесное хозяйство / А.Н. Гриднев; ФГБОУ ВО ПГСХА. –Уссурийск, 2020. – 37 с.

# *11.4 Перечень информационных технологий, используемых при осуществлении образовательного процесса по дисциплине (модулю), включая перечень программного обеспечения и информационных справочных систем*

 $\checkmark$  Microsoft Windows 10 Pro Профессиональная (SP1) (В свободном доступе)  $\checkmark$  Microsoft Office 2010 (В свободном доступе).

# *11.5 Перечень ресурсов информационно-телекоммуникационной сети «Интернет» необходимых для освоения дисциплины (модуля)*

- 1. <http://www.sevniilh-arh.ru/>
- 2. <http://www.rcfh.ru/>
- 3. <http://www.distance-sli.ru/>
- 4. <http://www.spb-niilh.ru/>
- 5. <http://www.booksite.ru/>
- 6. <http://www.rosleshoz.gov.ru/>
- 7. Научная электронная библиотека e-library.ru

8. Электронная информационно-образовательная среда ФГБОУ ВО Приморская ГСХА http://de.primacad.ru.

9. Электронная библиотека издательства ООО «Издательство Лань» Договор № 21 на оказание услуг по предоставлению доступа к электронным изданиям 08.04.2019 г. по 16 апреля 2020 г.

10. Электронная библиотека ФГБНУ ЦНСХБ Договор № 10 УТ/2019 на оказание услуг по обеспечению доступа к электронным информационным ресурсам ФГБНУ ЦНСХБ через терминал удаленного доступа 20.02.2019 г. – 26.03.2020

# **12. Описание материально-технической базы, необходимой для осуществления образовательного процесса по дисциплине (модулю)**

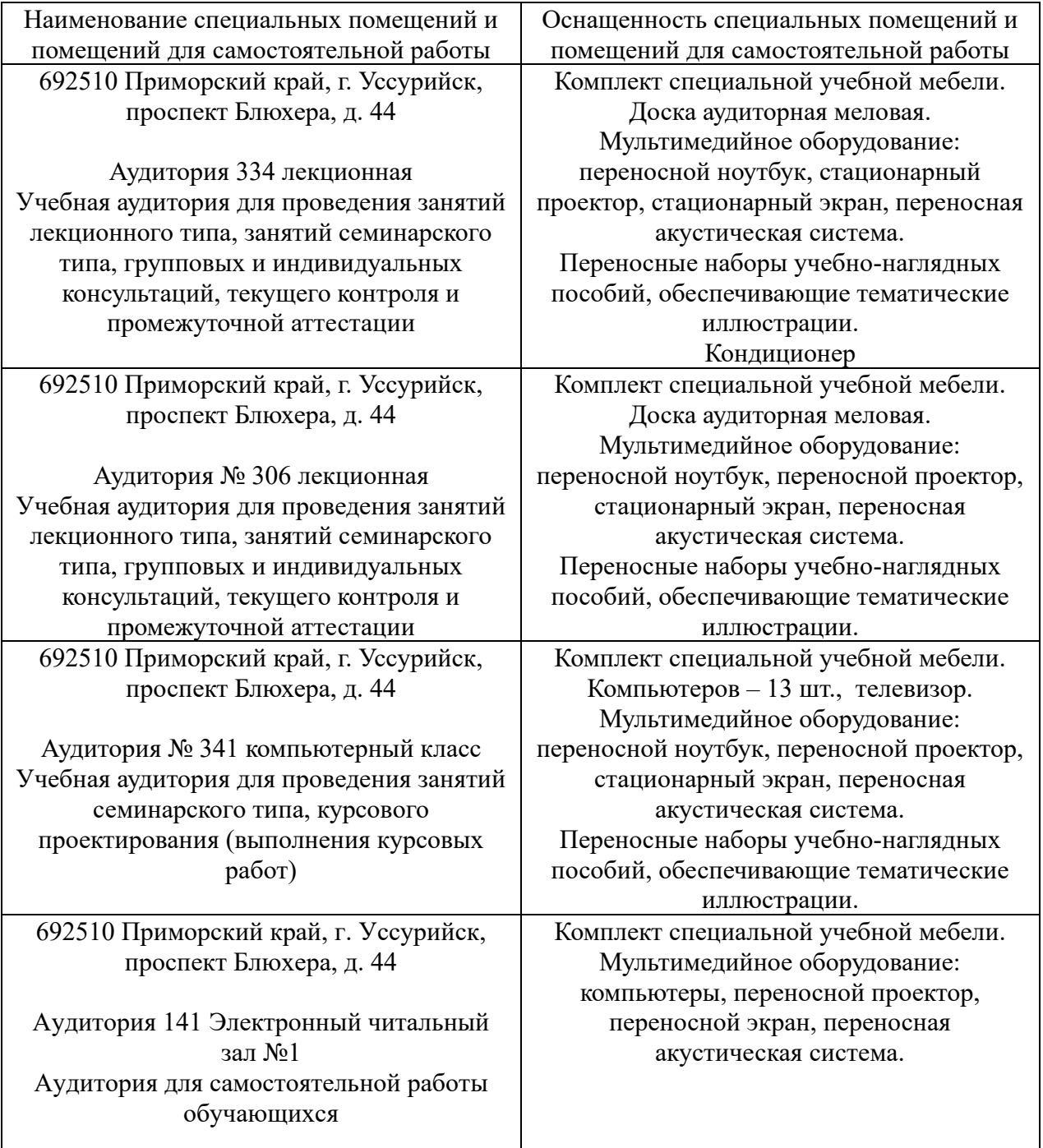

**13. Фонд оценочных средств для проведения промежуточной аттестации обучающихся по дисциплине (модулю)** (является отдельным документом).

**14 Перечень учебно-методического обеспечения для самостоятельной работы обучающихся по дисциплине (модулю)**

ИНФОРМАЦИОННЫЕ ТЕХНОЛОГИИ: методические указания для самостоятельной и контрольной работы обучающимися. – Направление подготовки – 35.03.01 Лесное дело. – Профиль – Лесное хозяйство / А. Н. Гриднев; ФГБОУ ВО ПГСХА. – Уссурийск, 2020. – 33 с.

# **15 Особенности реализации дисциплины (модуля) для обучающихся с ограниченными возможностями здоровья и инвалидов**

# *15.1 Наличие соответствующих условий реализации дисциплины (модуля)*

Для обучающихся из числа инвалидов и лиц с ограниченными возможностями здоровья на основании письменного заявления дисциплина реализуется с учетом особенностей психофизического развития, индивидуальных возможностей и состояния здоровья (далее - индивидуальных особенностей). Обеспечивается соблюдение следующих общих требований: использование специальных технических средств обучения коллективного и индивидуального пользования, предоставление услуг ассистента (помощника), оказывающего такому обучающемуся необходимую техническую помощь, обеспечение доступа в здания и помещения, где проходят занятия, другие условия, без которых невозможно или затруднено изучение дисциплины.

# *15.2 Обеспечение соблюдения общих требований*

При реализации дисциплины на основании письменного заявления обучающегося обеспечивается соблюдение следующих общих требований: проведение занятий для студентов-инвалидов и лиц с ограниченными возможностями здоровья в одной аудитории совместно с обучающимися, не имеющими ограниченных возможностей здоровья, если это не создает трудностей для обучающихся; присутствие в аудитории ассистента (ассистентов), оказывающего(их) обучающимся необходимую техническую помощь с учетом их индивидуальных особенностей на основании письменного заявления; пользование необходимыми обучающимся техническими средствами с учетом их индивидуальных особенностей.

### *15.3 Доведение до сведения обучающихся с ограниченными возможностями здоровья в доступной для них форме всех локальных нормативных актов ФГБОУ ВО Приморской ГСХА*

Все локальные нормативные акты ФГБОУ ВО Приморской ГСХА по вопросам реализации данной дисциплины (модуля) доводятся до сведения обучающихся с ограниченными возможностями здоровья в доступной для них форме.

### *15.4 Реализация увеличения продолжительности прохождения промежуточной аттестации по отношению к установленной продолжительности для обучающегося с ограниченными возможностями здоровья*

Форма проведения текущей и промежуточной аттестации по дисциплине для обучающихся инвалидов и лиц с ограниченными возможностями здоровья устанавливается с учетом индивидуальных психофизических особенностей (устно, письменно на бумаге, письменно на компьютере, в форме тестирования и т.п.). Продолжительность прохождения промежуточной аттестации по отношению к установленной продолжительности увеличивается по письменному заявлению обучающегося с ограниченными возможностями здоровья. Продолжительность подготовки обучающегося к ответу на зачете увеличивается не менее чем на 0,5 часа.